# टिळक महाराष्ट्र विद्यापीठ, पुणे

## ग्रंथपालन आणि माहितीशास्त्र निष्णात (M.Lib I.Sc)

### परीक्षा: मे - २०२३

#### सत्र - २

### विषय: माहिती साधने, सेवा आणि पद्धती (ML12-212/ML32-212)

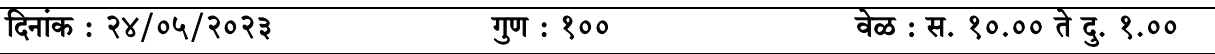

१) उजवीकडील अंक त्या प्रश्नांचे गुण दर्शवितात. सूचना:

#### योग्य पर्याय निवडा  $9.8$

 $\bullet$ 

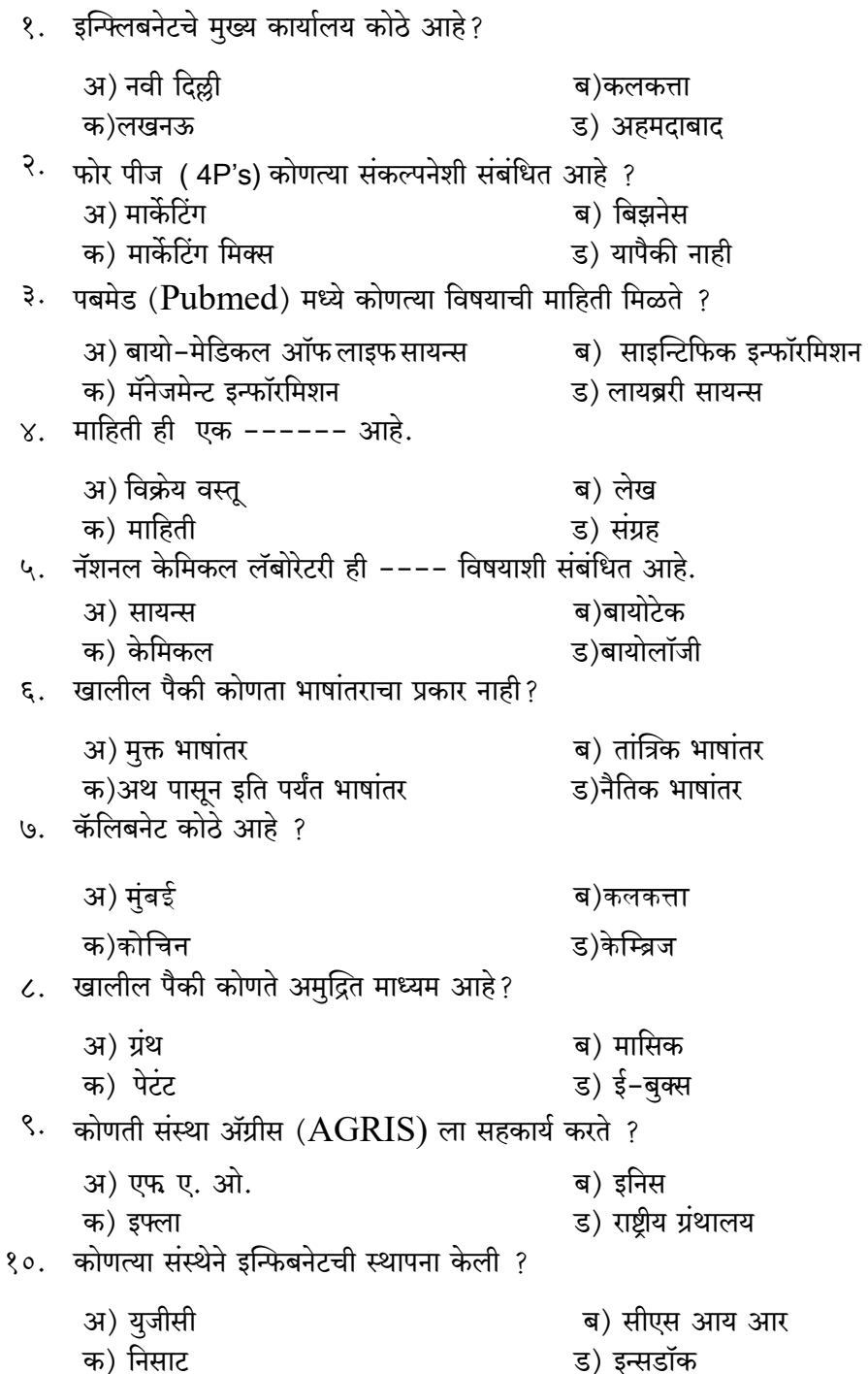

 $(80)$ 

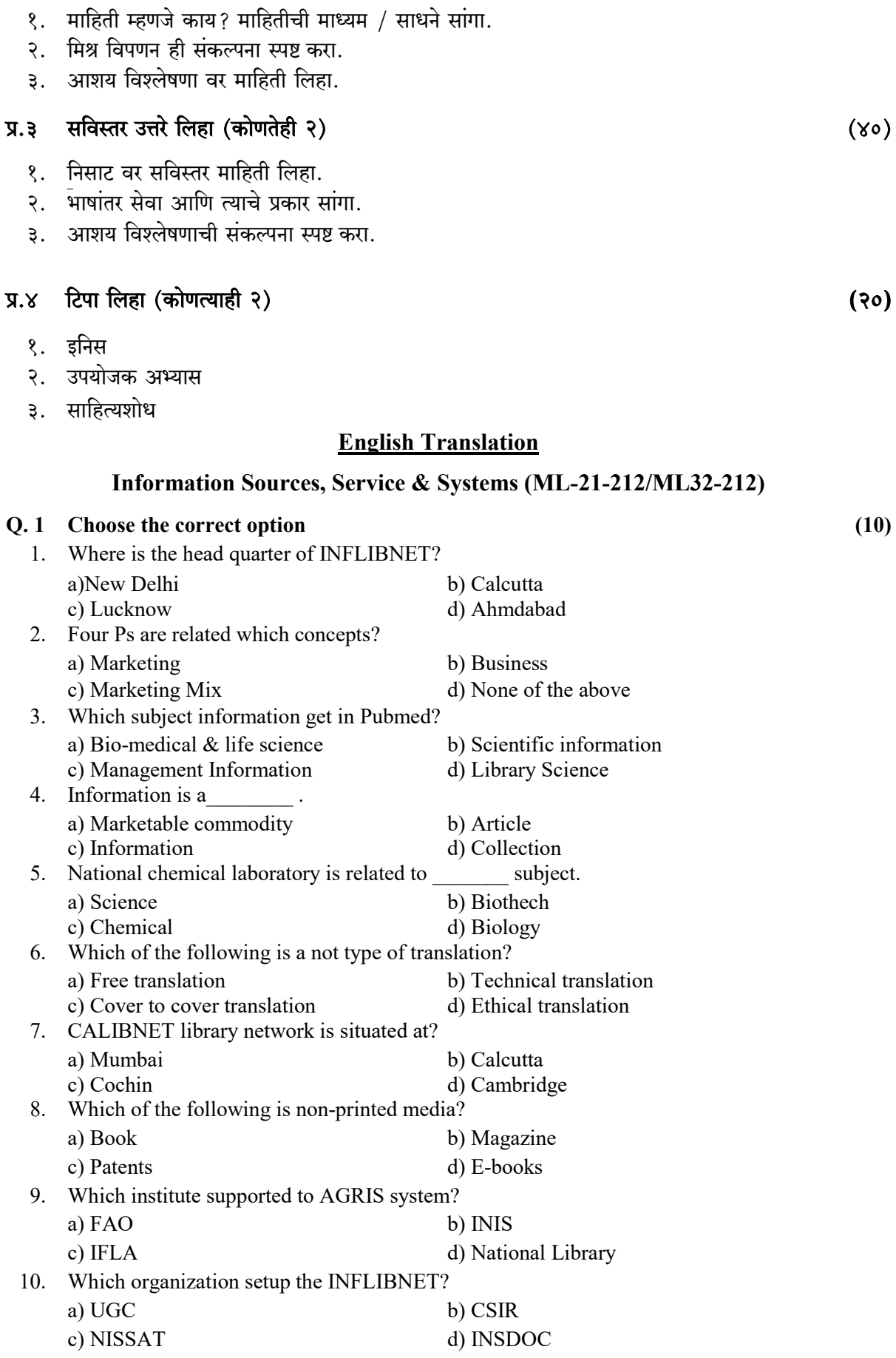

प्र.२ थोडक्यात उत्तरे लिहा (कोणतेही २)

 $(30)$ 

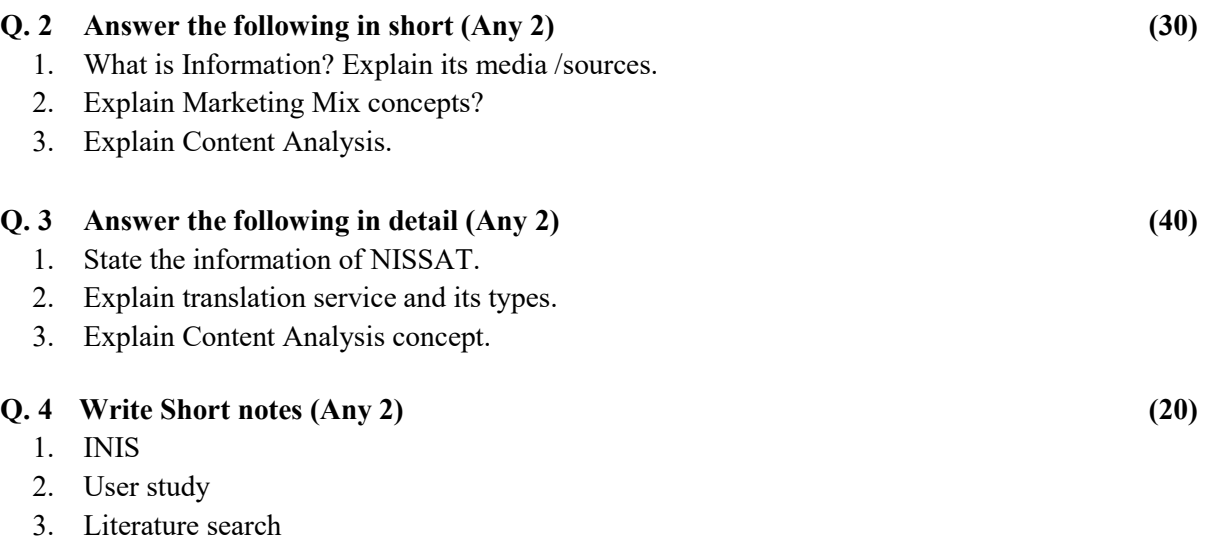

 $\frac{1}{2}$  ,  $\frac{1}{2}$  ,  $\frac{1}{2}$  ,  $\frac{1}{2}$  ,  $\frac{1}{2}$  ,  $\frac{1}{2}$  ,  $\frac{1}{2}$  ,  $\frac{1}{2}$